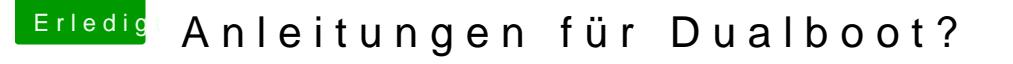

Beitrag von 00johnboogy00 vom 24. November 2019, 14:18

Hallo,

Ich habe mein Hackintosh mit Catalina sehr gut zum laufen gebracht und mö 10 zusätzlich ausfepanate SSDstallieren. Gibt es hier gute Anleitungen dafü leider mit der Suchfunktion und im WIKI nicht wirklich fundig geworden.

Danke schon mal im Voraus

JB